# LI BA NETWORKING

### OLF NETWORKING

**LFN Developer & Testing Forum** 

## **ONAP Data Provider**

**Michał Jagiełło, Piotr Stanior Deutsche Telekom**

January 13th, 2022

#### **Agenda**

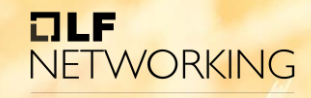

- Overview
- How it works
- Use cases
- Plans for the future
- Demo
- Q&A

#### **Overview**

ONAP Data Provider project aims to automate ONAP resources creation. This includes service instantiation, as well as ONAP objects, like cloud regions, complexes or customers. With this tool we can automate creation process on every ONAP instance, make it easier and more consistent. ODP can be also used to create desired resources on existing ONAP instance on demand, create objects that are necessary for specific use case, must be created only once etc.

<https://gerrit.onap.org/r/admin/repos/integration/data-provider>

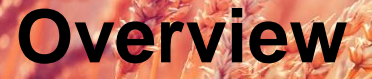

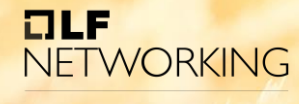

**LFN Developer & Testing Forum** 

#### **Quick facts**

- cli tool
- written in Python, based on Python ONAP SDK
- uses yaml format to declare resource definitions

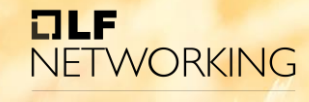

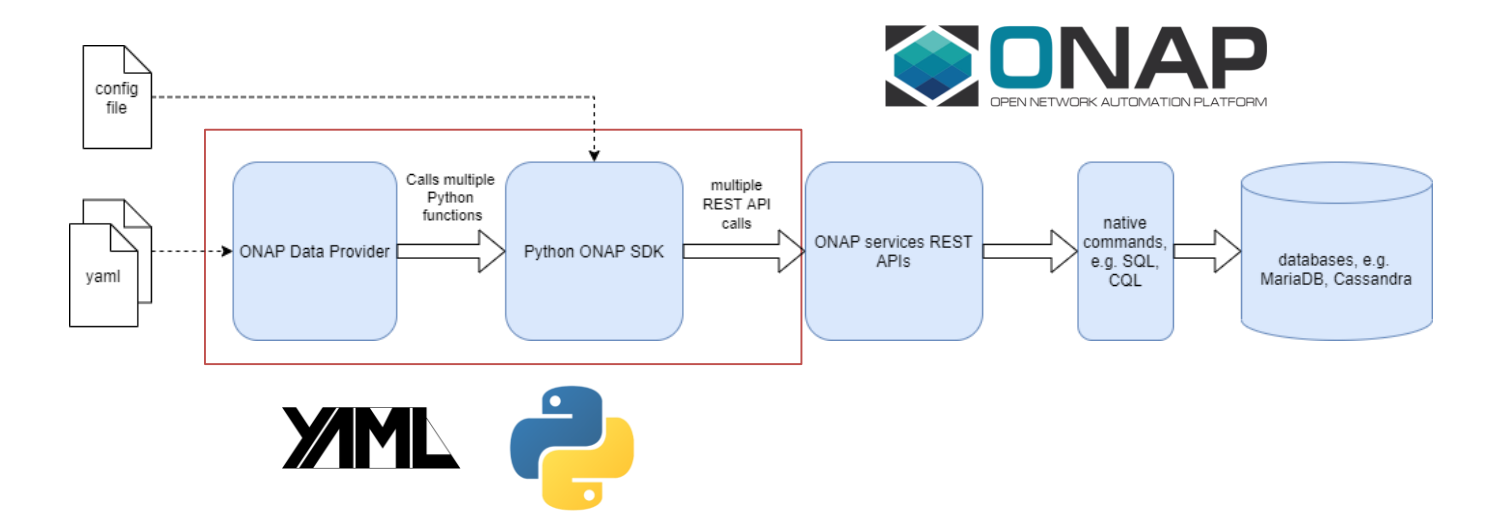

#### $ILE$ **NETWORKING LFN Developer & Testing Forum**

YAML object definitions

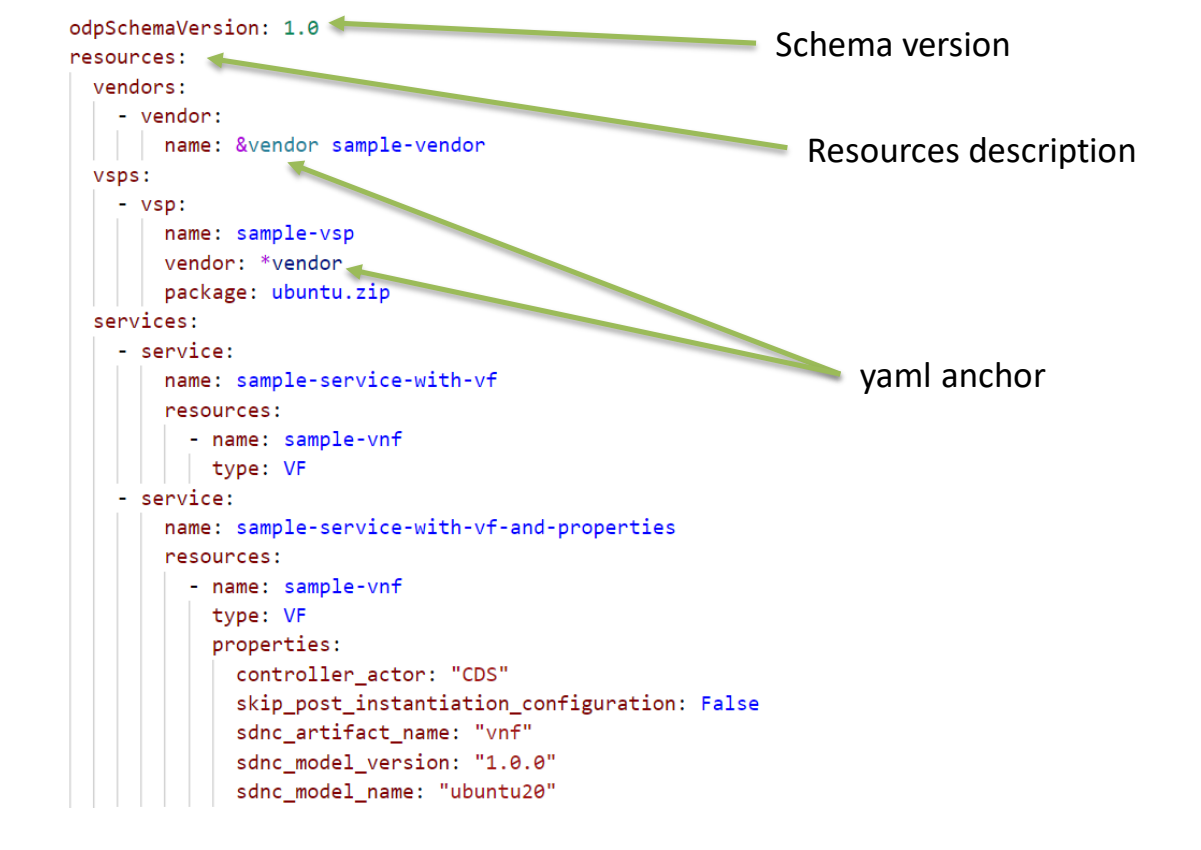

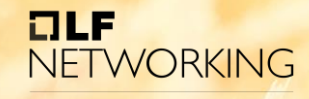

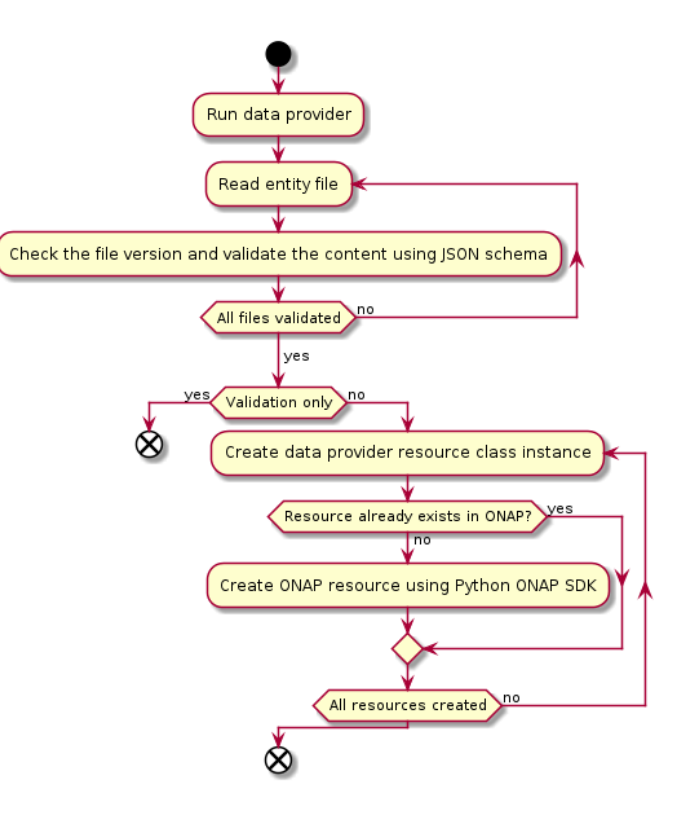

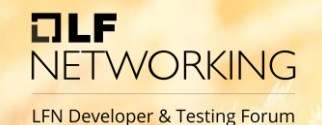

YAML object definitions

- Schema validation based on JSON
- Currently two schema versions (V1.0, V1.1)
- Backwards compatibility
- Supports multiple files
- Can use yaml features like anchors
- ODP handles creation order

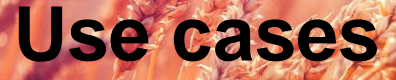

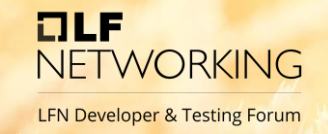

- automates creation of common data set for every ONAP installation, including objects such as complexes, customers etc.
- creation of resources for testing purposes

**Use cases**

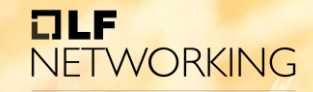

LFN Developer & Testing Forum

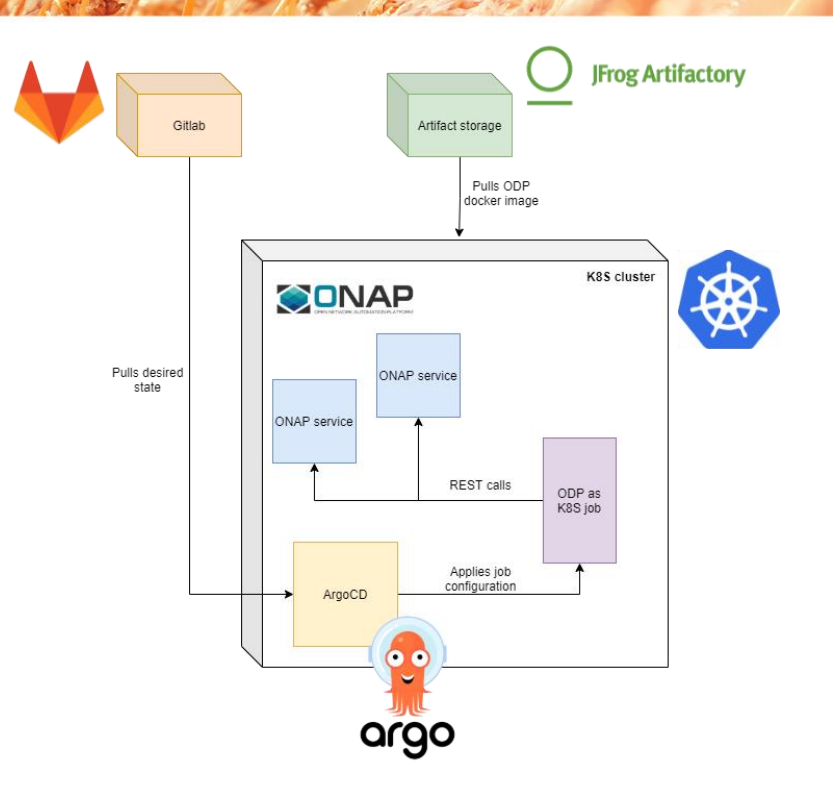

ODP runs natively on K8S in order to create common data set

**Use cases**

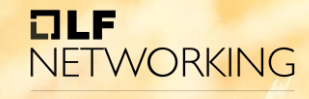

LFN Developer & Testing Forum

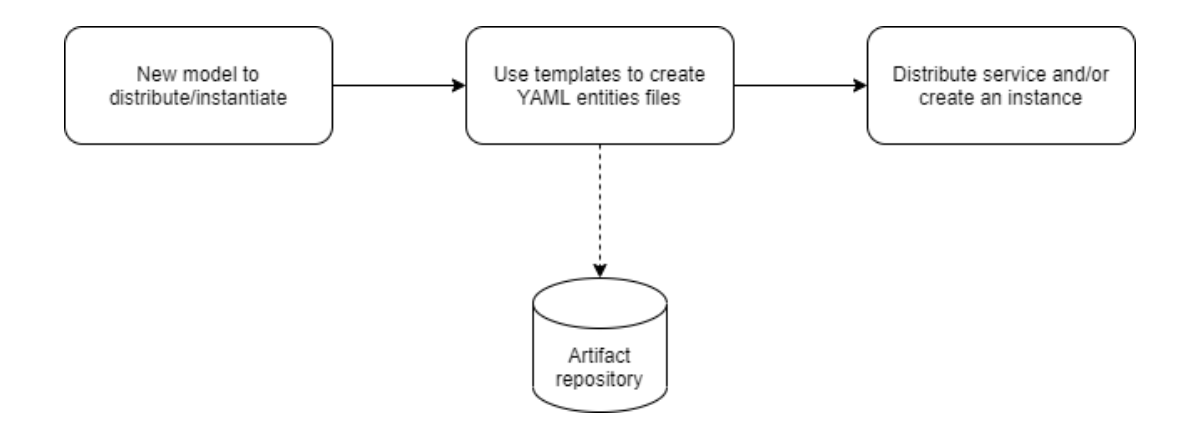

Service instantiation use case

#### **Plans for the future**

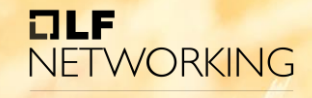

**LFN Developer & Testing Forum** 

- update operations
- support more ONAP resources

Feel free to contribute!  $\odot$ 

#### **ONAP Data Provider**

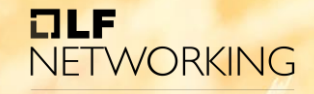

LFN Developer & Testing Forum

## DEMO

#### **ONAP Data Provider**

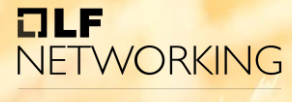

**LFN Developer & Testing Forum** 

#### **Resources**

- [integration/data-provider · Gerrit Code Review \(onap.org\)](https://gerrit.onap.org/r/admin/repos/integration/data-provider)
- [ONAP SDK documentation \(python-onapsdk.readthedocs.io\)](https://python-onapsdk.readthedocs.io/en/latest/index.html)
- OOM Meeting Notes 2021-11-24 [How DT deploys ONAP with the help of Argo CD](https://wiki.onap.org/display/DW/OOM+Meeting+Notes+-+2021-11-24) - Developer Wiki - Confluence (onap.org)

#### **ONAP Data Provider**

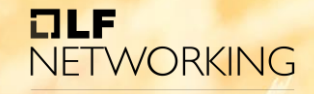

LFN Developer & Testing Forum

## Q&A